# <span id="page-0-0"></span>Package 'SmallCountRounding'

August 26, 2022

Type Package Title Small Count Rounding of Tabular Data Version 1.0.0 Date 2022-08-26 Author Øyvind Langsrud [aut, cre], Johan Heldal [aut] Maintainer Øyvind Langsrud <oyl@ssb.no> Depends Matrix, SSBtools (>= 1.3.4) Imports methods VignetteBuilder knitr Suggests knitr, rmarkdown, kableExtra, sdcHierarchies, testthat Description A statistical disclosure control tool to protect frequency tables in cases where small val-

ues are sensitive. The function PLSrounding() performs small count rounding of necessary inner cells so that all small frequencies of cross-classifications to be published (publishable cells) are rounded. This is equivalent to changing micro data since frequencies of unique combinations are changed. Thus, additivity and consistency are guaranteed. The methodology is described in Langsrud and Heldal (2018) <[https://www.researchgate.net/publication/](https://www.researchgate.net/publication/327768398_An_Algorithm_for_Small_Count_Rounding_of_Tabular_Data) [327768398\\_An\\_Algorithm\\_for\\_Small\\_Count\\_Rounding\\_of\\_Tabular\\_Data](https://www.researchgate.net/publication/327768398_An_Algorithm_for_Small_Count_Rounding_of_Tabular_Data)>.

License Apache License 2.0

URL <https://github.com/statisticsnorway/SmallCountRounding>

BugReports <https://github.com/statisticsnorway/SmallCountRounding/issues>

RoxygenNote 7.2.0

Encoding UTF-8

NeedsCompilation no

Repository CRAN

Date/Publication 2022-08-26 19:34:49 UTC

# <span id="page-1-0"></span>R topics documented:

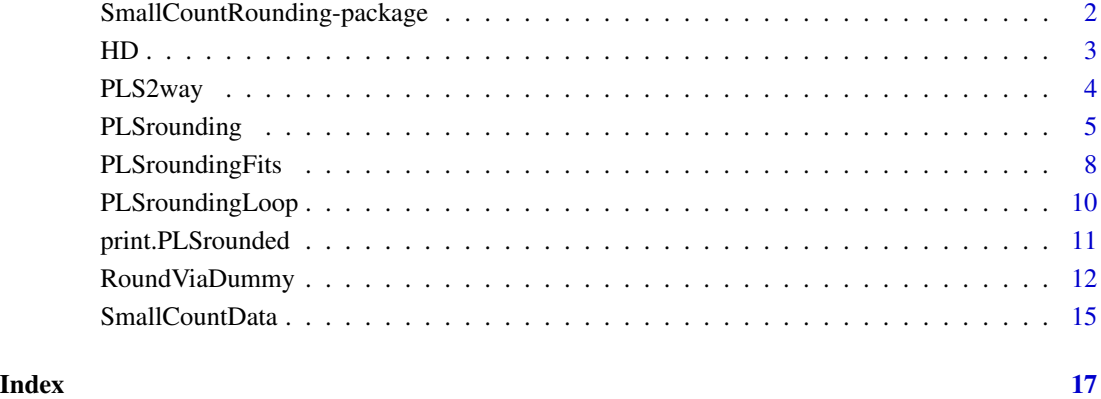

SmallCountRounding-package

*Small Count Rounding of Tabular Data*

#### Description

A statistical disclosure control tool to protect frequency tables in cases where small values are sensitive. The main function, [PLSrounding](#page-4-1), performs small count rounding of necessary inner cells (Heldal, 2017) so that all small frequencies of cross-classifications to be published (publishable cells) are rounded. This is equivalent to changing micro data since frequencies of unique combinations are changed. Thus, additivity and consistency are guaranteed. This is performed by an algorithm inspired by partial least squares regression (Langsrud and Heldal, 2018).

#### References

Heldal, J. (2017): "The European Census Hub 2011 Hypercubes - Norwegian SDC Experiences". In: *Work Session on Statistical Data Confidentiality*, Skopje, The former Yugoslav Republic of Macedonia, September 20-22 , 2017.

Langsrud, Ø. and Heldal, J. (2018): "An Algorithm for Small Count Rounding of Tabular Data". Presented at: *Privacy in statistical databases*, Valencia, Spain. September 26-28, 2018. [https://](https://www.researchgate.net/publication/327768398_An_Algorithm_for_Small_Count_Rounding_of_Tabular_Data) [www.researchgate.net/publication/327768398\\_An\\_Algorithm\\_for\\_Small\\_Count\\_Rounding](https://www.researchgate.net/publication/327768398_An_Algorithm_for_Small_Count_Rounding_of_Tabular_Data)\_ [of\\_Tabular\\_Data](https://www.researchgate.net/publication/327768398_An_Algorithm_for_Small_Count_Rounding_of_Tabular_Data)

Hellinger distance (HD) and a related utility measure (HDutility) described in the reference below. The utility measure is made to be bounded between 0 and 1.

#### Usage

 $HD(f, g)$ HDutility(f, g)

#### Arguments

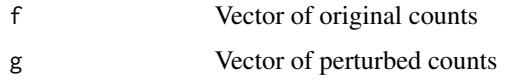

#### Details

HD is defined as "sqrt(sum((sqrt(f) - sqrt(g))^2)/2)" and HDutility is defined as "1 - HD(f, g)/sqrt(sum(f))".

#### Value

Hellinger distance or related utility measure

# References

Shlomo, N., Antal, L., & Elliot, M. (2015). Measuring Disclosure Risk and Data Utility for Flexible Table Generators, Journal of Official Statistics, 31(2), 305-324. doi: [10.1515/jos20150019](https://doi.org/10.1515/jos-2015-0019)

```
f \le -1:6g \leftarrow c(0, 3, 3, 3, 6, 6)print(c(
 HD = HD(f, g),
 HDutility = HDutility(f, g),
  maxdiff = max(abs(g - f)),meanAbsDiff = mean(abs(g - f)),
  rootMeanSquare = sqrt(mean((g - f)^2))
))
```
<span id="page-2-1"></span><span id="page-2-0"></span>

<span id="page-3-1"></span><span id="page-3-0"></span>

Output from [PLSrounding](#page-4-1) is presented as two-way table(s) in cases where this is possible. A requirement is that the number of main dimensional variables is two.

# Usage

```
PLS2way(obj, variable = c("rounded", "original", "difference", "code"))
```
# **Arguments**

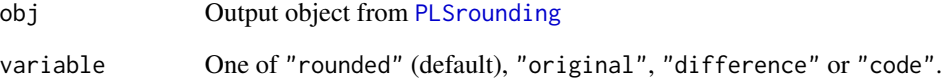

# Details

When parameter "variable" is "code", output is coded as "#" (publish), "." (inner) and "&" (both).

# Value

A data frame

```
# Making tables from PLSrounding examples
z <- SmallCountData("e6")
a \leq PLSrounding(z, "freq", formula = \simeu * year + geo)
PLS2way(a, "original")
PLS2way(a, "difference")
PLS2way(a, "code")
PLS2way(PLSrounding(z, "freq", formula = \simeu * year + geo * year), "code")
eHrc2 <- list(geo = c("EU", "@Portugal", "@Spain", "Iceland"), year = c("2018", "2019"))
PLS2way(PLSrounding(z, "freq", hierarchies = eHrc2))
```
<span id="page-4-1"></span><span id="page-4-0"></span>

Small count rounding of necessary inner cells are performed so that all small frequencies of crossclassifications to be published (publishable cells) are rounded. The publishable cells can be defined from a model formula, hierarchies or automatically from data.

# Usage

```
PLSrounding(
  data,
  freqVar = NULL,
  roundBase = 3,
  hierarchies = NULL,
  formula = NULL,
  dimVar = NULL,maxRound = roundBase - 1,printInc = nrow(data) > 1000,output = NULL,preAggregate = is.null(freqVar),
  ...
\overline{\phantom{a}}PLSroundingInner(..., output = "inner")
```

```
PLSroundingPublish(..., output = "publish")
```
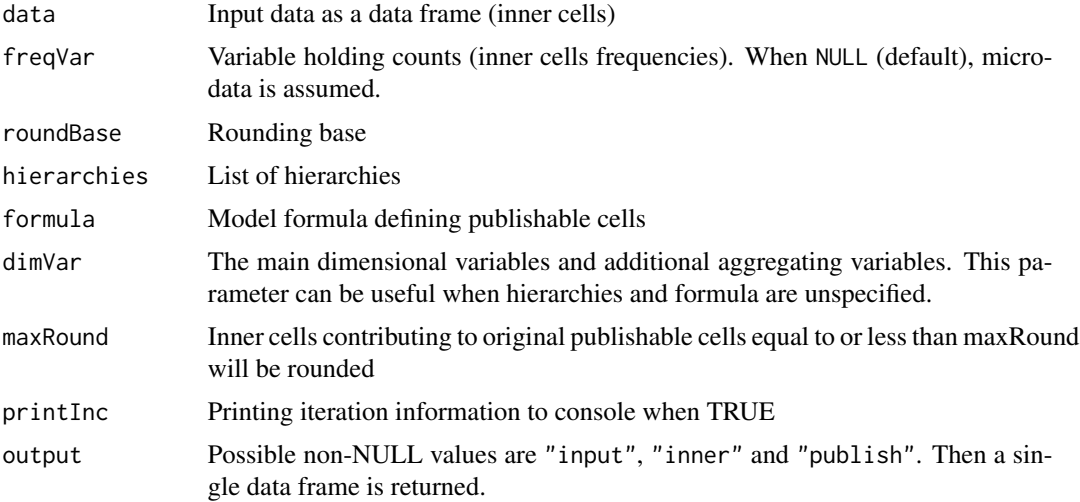

<span id="page-5-0"></span>6 PLSrounding

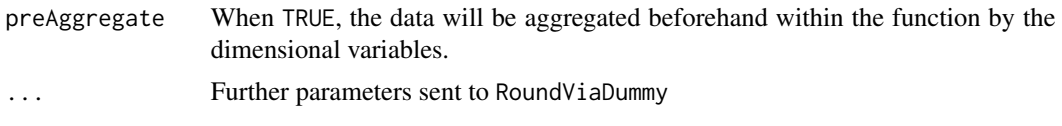

# Details

This function is a user-friendly wrapper for RoundViaDummy with data frame output and with computed summary of the results. See [RoundViaDummy](#page-11-1) for more details.

#### Value

Output is a four-element list with class attribute "PLSrounded" (to ensure informative printing).

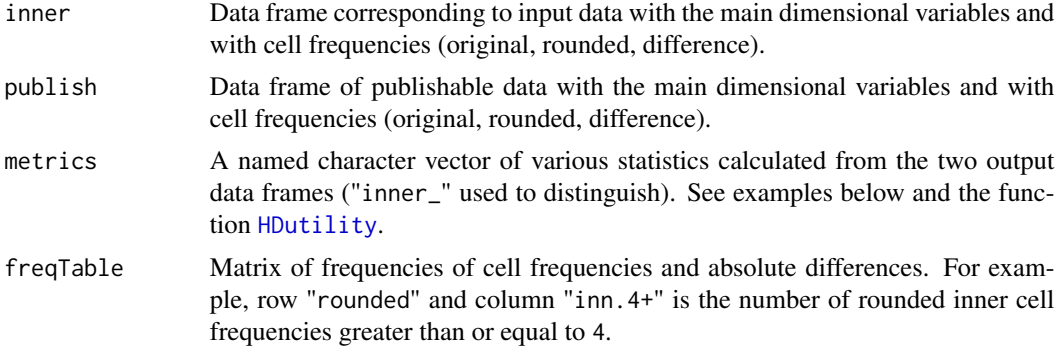

# References

Langsrud, Ø. and Heldal, J. (2018): "An Algorithm for Small Count Rounding of Tabular Data". Presented at: *Privacy in statistical databases*, Valencia, Spain. September 26-28, 2018. [https://](https://www.researchgate.net/publication/327768398_An_Algorithm_for_Small_Count_Rounding_of_Tabular_Data) [www.researchgate.net/publication/327768398\\_An\\_Algorithm\\_for\\_Small\\_Count\\_Rounding](https://www.researchgate.net/publication/327768398_An_Algorithm_for_Small_Count_Rounding_of_Tabular_Data)\_ [of\\_Tabular\\_Data](https://www.researchgate.net/publication/327768398_An_Algorithm_for_Small_Count_Rounding_of_Tabular_Data)

# See Also

[RoundViaDummy](#page-11-1), [PLS2way](#page-3-1), [ModelMatrix](#page-0-0)

# Examples

```
# Small example data set
z <- SmallCountData("e6")
print(z)
```

```
# Publishable cells by formula interface
a \leq PLSrounding(z, "freq", roundBase = 5, formula = \leqgeo + eu + year)
print(a)
print(a$inner)
print(a$publish)
print(a$metrics)
print(a$freqTable)
```
# Recalculation of maxdiff, HDutility, meanAbsDiff and rootMeanSquare

# PLSrounding 7

```
max(abs(a$publish[, "difference"]))
HDutility(a$publish[, "original"], a$publish[, "rounded"])
mean(abs(a$publish[, "difference"]))
sqrt(mean((a$publish[, "difference"])^2))
# Six lines below produce equivalent results
# Ordering of rows can be different
PLSrounding(z, "freq") # All variables except "freq" as dimVar
PLSrounding(z, "freq", dimVar = c("geo", "eu", "year"))
PLSrounding(z, "freq", formula = \simeu * year + geo * year)
PLSrounding(z[, -2], "freq", hierarchies = SmallCountData("eHrc"))
PLSrounding(z[, -2], "freq", hierarchies = SmallCountData("eDimList"))
PLSrounding(z[, -2], "freq", hierarchies = SmallCountData("eDimList"), formula = ~geo * year)
# Define publishable cells differently by making use of formula interface
PLSrounding(z, "freq", formula = \simeu * year + geo)
# Define publishable cells differently by making use of hierarchy interface
eHrc2 <- list(geo = c("EU", "@Portugal", "@Spain", "Iceland"), year = c("2018", "2019"))
PLSrounding(z, "freq", hierarchies = eHrc2)
# Also possible to combine hierarchies and formula
PLSrounding(z, "freq", hierarchies = SmallCountData("eDimList"), formula = ~geo + year)
# Single data frame output
PLSroundingInner(z, "freq", roundBase = 5, formula = \simgeo + eu + year)
PLSroundingPublish(z, roundBase = 5, formula = \gammageo + eu + year)
# Microdata input
PLSroundingInner(rbind(z, z), roundBase = 5, formula = \simgeo + eu + year)
# Parameter avoidHierarchical (see RoundViaDummy and ModelMatrix)
PLSroundingPublish(z, roundBase = 5, formula = ~geo + eu + year, avoidHierarchical = TRUE)
# Package sdcHierarchies can be used to create hierarchies.
# The small example code below works if this package is available.
if (require(sdcHierarchies)) {
  z2 \le cbind(geo = c("11", "21", "22"), z[, 3:4], stringsAsFactors = FALSE)
  h2 \leftarrow list(
   geo = hier\_compute(input(z2$geo), dim\_spec = c(1, 1), root = "Tot", as = "df"),
   year = hier_convert(hier_create(root = "Total", nodes = c("2018", "2019")), as = "df"))
  PLSrounding(z2, "freq", hierarchies = h2)
}
# Use PLS2way to produce tables as in Langsrud and Heldal (2018) and to demonstrate
# parameters maxRound, zeroCandidates and identifyNew (see RoundViaDummy).
# Parameter rndSeed used to ensure same output as in reference.
exPSD <- SmallCountData("exPSD")
a \leftarrow PLSrounding(exPSD, "freq", 5, formula = \simrows + cols, rndSeed=124)
PLS2way(a, "original") # Table 1
PLS2way(a) # Table 2
a <- PLSrounding(exPSD, "freq", 5, formula = ~rows + cols, identifyNew = FALSE, rndSeed=124)
PLS2way(a) # Table 3
```

```
a \leftarrow PLSrounding(exPSD, "freq", 5, formula = \simrows + cols, maxRound = 7)
PLS2way(a) # Values in col1 rounded
a <- PLSrounding(exPSD, "freq", 5, formula = ~rows + cols, zeroCandidates = TRUE)
PLS2way(a) # (row3, col4): original is 0 and rounded is 5
```
PLSroundingFits *Small count rounding with post-processing to expected frequencies*

# Description

The counts rounded by [PLSrounding](#page-4-1) Thereafter, based on the publishable rounded data, expected inner cell frequencies are generated by iterative proportional fitting using [Mipf](#page-0-0). To ensure that empty cells missing in input data are included in the fitting process, the data is first extended using [Extend0](#page-0-0).

# Usage

```
PLSroundingFits(
  data,
  freqVar = NULL,
  roundBase = 3,
  hierarchies = NULL,
  formula = NULL,
  dimVar = NULL,preAggregate = is.null(freqVar),
  xReturn = FALSE,
  extend0 = TRUE,limit = 1e-10,viaQR = FALSE,iter = 1000,
  eps = 0.01,tol = 1e-13,
  reduceBy0 = TRUE,
  reduceByColSums = TRUE,
  reduceByLeverage = FALSE,
  ...
\mathcal{L}
```
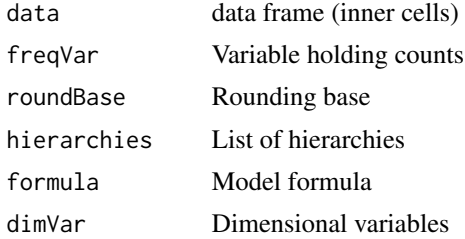

<span id="page-7-0"></span>

# PLSroundingFits 9

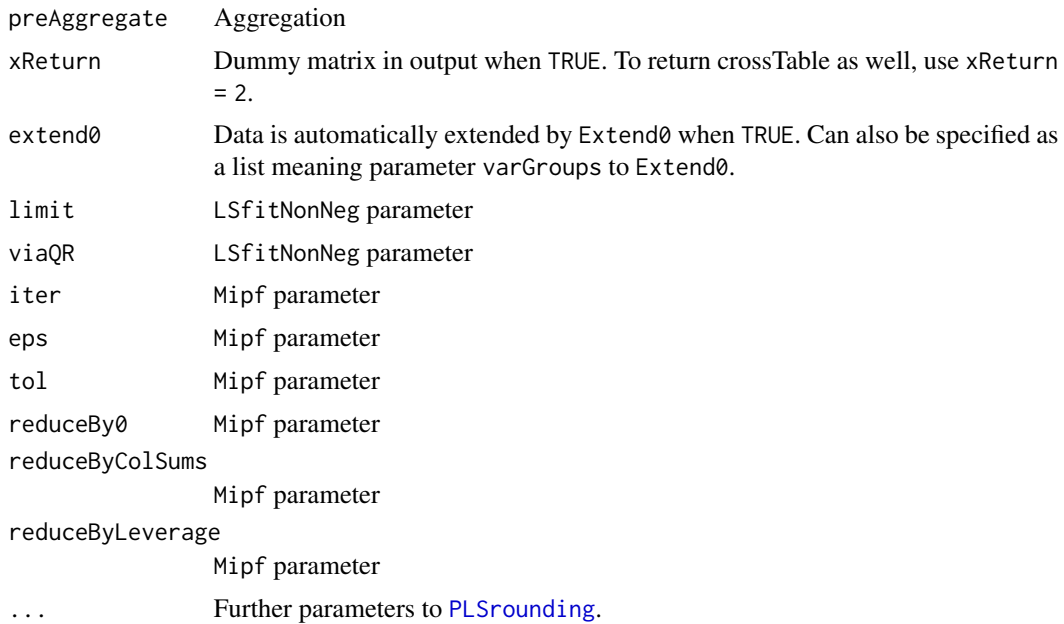

# Details

The seven first parameters is documented in more detail in [PLSrounding](#page-4-1). If iterative proportional fitting succeeds, the maximum difference between rounded counts and ipFit is less than input parameter eps.

# Value

Output from [PLSrounding](#page-4-1) (class attribute "PLSrounded") with modified versions of inner and publish:

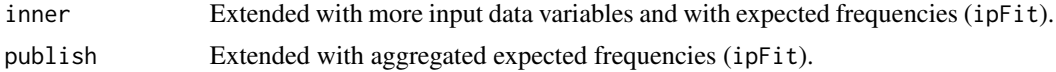

```
z \le data.frame(geo = c("Iceland", "Portugal", "Spain"),
                eu = c("nonEU", "EU", "EU"),
                year = rep(c("2018","2019"), each = 3),
                freq = c(2,3,7,1,5,6), stringsAsFactors = FALSE)
z4 <- z[-c(1:2), ]
PLSroundingFits(z4, "freq", formula = ~eu * year + geo, extend0 = FALSE)[c("inner", "publish")]
PLSroundingFits(z4, "freq", formula = \simeu * year + geo)[c("inner", "publish")]
my_km2 <- SSBtools::SSBtoolsData("my_km2")
# Default automatic extension (extend0 = TRUE)
PLSroundingFits(my_km2, "freq",
    formula = ~(Sex + Age) * Municipality * Square1000m + Square250m)[c("inner", "publish")]
```

```
# Manual specification to avoid Nittedal combined with another_km
PLSroundingFits(my_km2, "freq", formula = ~(Sex + Age) * Municipality * Square1000m + Square250m,
       extend0 = list(c("Sex", "Age"),
       c("Municipality", "Square1000m", "Square250m")))[c("inner", "publish")]
```
PLSroundingLoop *PLSrounding on portions of data at a time*

# Description

The [PLSrounding](#page-4-1) runs are coordinated by using preliminary differences as input for the next run (parameter preDifference)

# Usage

```
PLSroundingLoop(
  data,
  loopId,
  ...,
  zeroCandidates = FALSE,
  forceInner = FALSE,
 preRounded = NULL,
 plsWeights = NULL,
 printInc = TRUE,
 preDifference = TRUE,
 preOutput = NULL,
  rndseed = 123)
```
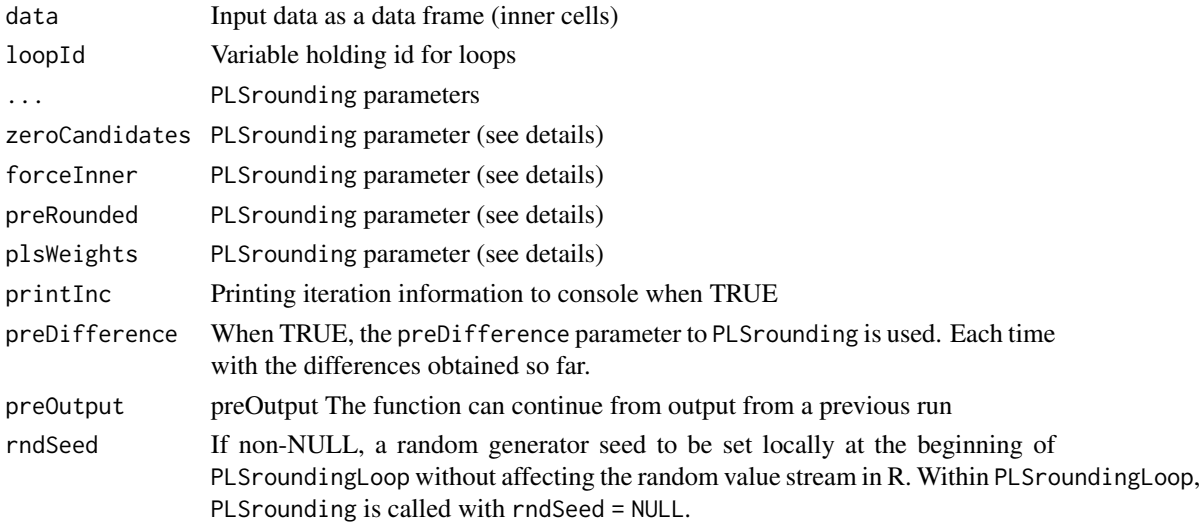

# <span id="page-10-0"></span>Details

Note that in this function zeroCandidates, forceInner, preRounded and plsWeights cannot be supplied as vectors. They may be specified as functions or as variables in the input data.

# Value

As output from [PLSrounding](#page-4-1)

# Examples

```
mf2 <- ~region + fylke * hovedint
z2 <- SmallCountData("z2")
a <- PLSroundingLoop(z2, loopId = "kostragr", freqVar = "ant", formula = mf2)
a
```
print.PLSrounded *Print method for PLSrounded*

# Description

Print method for PLSrounded

# Usage

```
## S3 method for class 'PLSrounded'
print(x, \text{ digits} = max(getOption("digits") - 3, 3), ...)
```
# Arguments

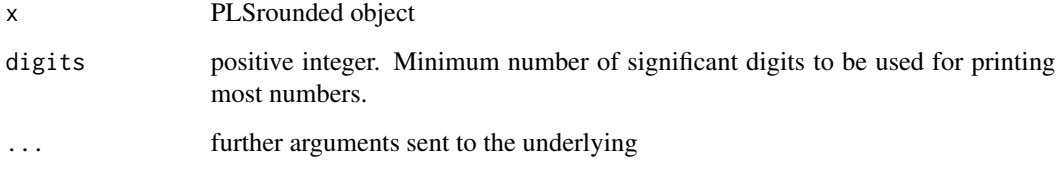

# Value

Invisibly returns the original object.

<span id="page-11-1"></span><span id="page-11-0"></span>

Small count rounding via a dummy matrix and by an algorithm inspired by PLS

#### Usage

```
RoundViaDummy(
  data,
  freqVar,
  formula = NULL,
  roundBase = 3,
  singleRandom = FALSE,
 crossTable = TRUE,
  total = "Total",maxIterRows = 1000,
 maxIter = 1e+07,x = NULL,hierarchies = NULL,
  xReturn = FALSE,
 maxRound = roundBase - 1,zeroCandidates = FALSE,
  forceInner = FALSE,
  identifyNew = TRUE,
  step = \theta,
 preRounded = NULL,
  leverageCheck = FALSE,
 easyCheck = TRUE,
 printInc = TRUE,
  rndSeed = 123,dimVar = NULL,
 plsWeights = NULL,
 preDifference = NULL,
 allSmall = FALSE,
  ...
```
# )

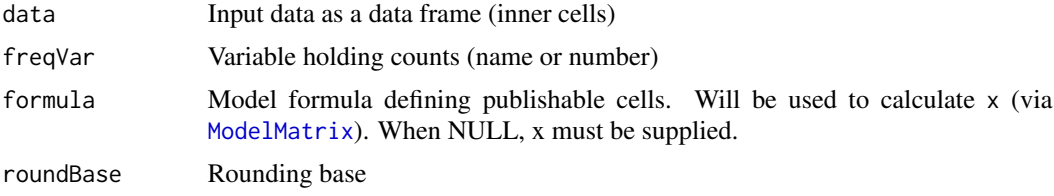

<span id="page-12-0"></span>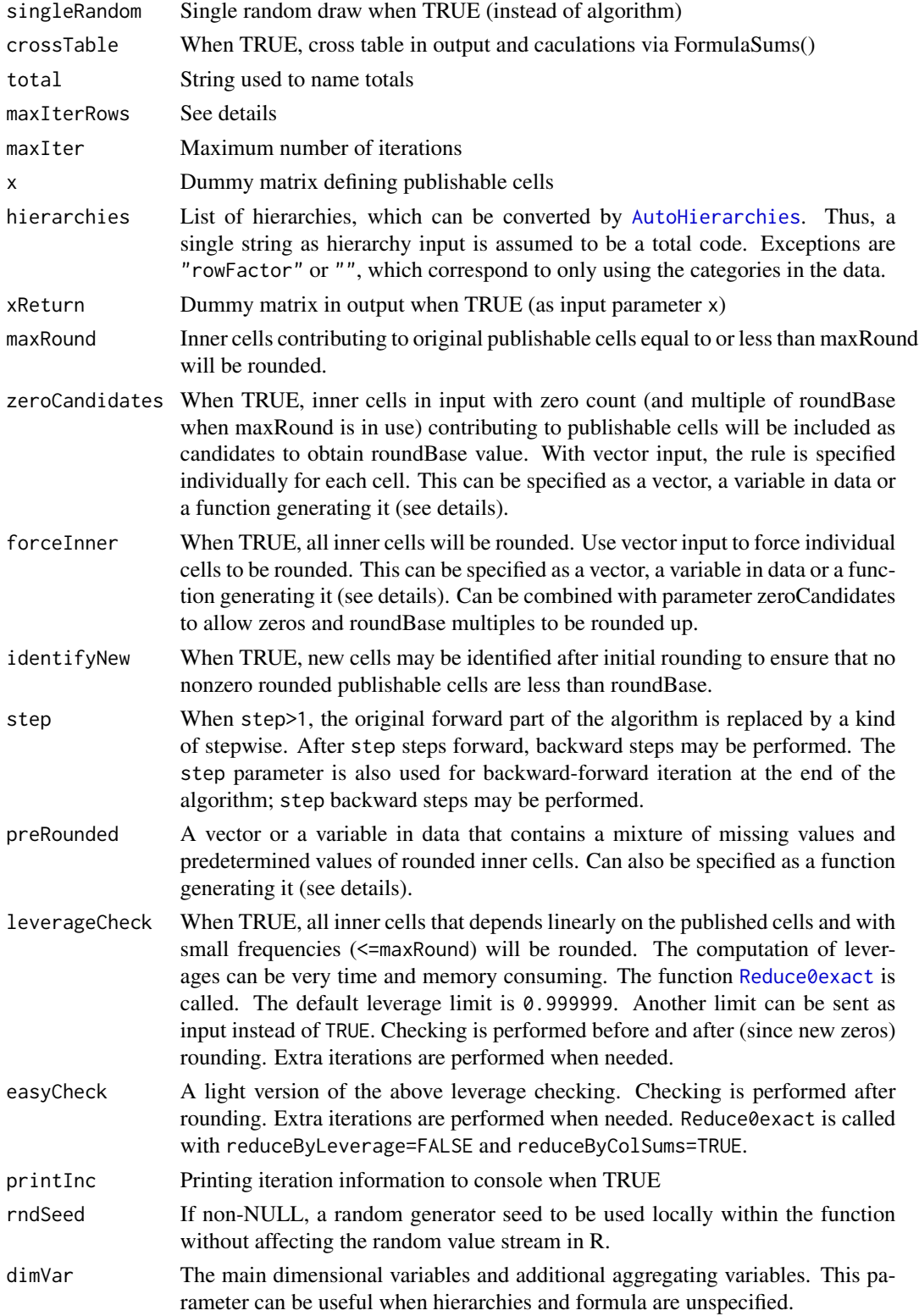

<span id="page-13-0"></span>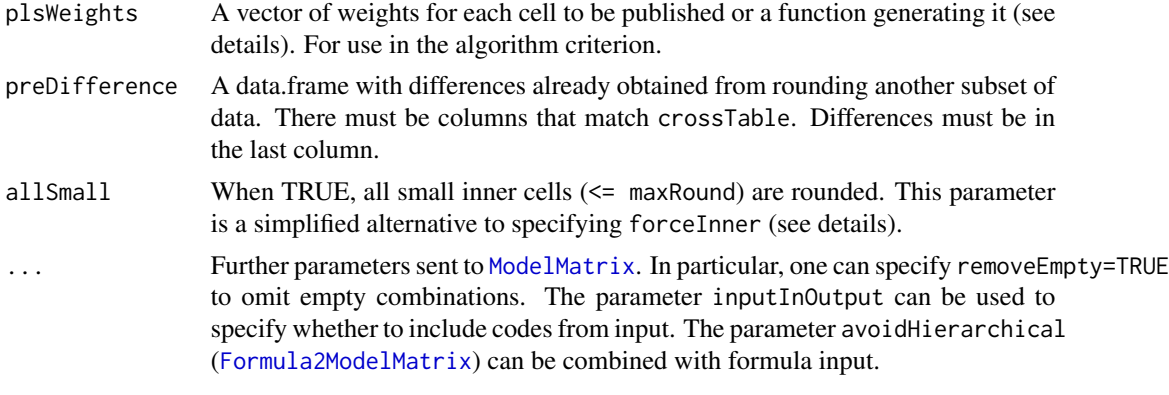

# **Details**

Small count rounding of necessary inner cells are performed so that all small frequencies of crossclassifications to be published (publishable cells) are rounded. This is equivalent to changing micro data since frequencies of unique combinations are changed. Thus, additivity and consistency are guaranteed. The matrix multiplication formula is: yPublish =  $t(x)$  %\*% yInner, where x is the dummy matrix.

Parameters zeroCandidates, forceInner, preRounded and plsWeights can be specified as functions. The supplied functions take the following arguments: data, yPublish, yInner, crossTable, x, roundBase, maxRound, and ..., where the first two are numeric vectors of original counts. When allSmall is TRUE, forceInner is set to function(yInner, maxRound, ...) yInner <= maxRound.

## Value

A list where the two first elements are two column matrices. The first matrix consists of inner cells and the second of cells to be published. In each matrix the first and the second column contains, respectively, original and rounded values. By default the cross table is the third element of the output list.

#### **Note**

Iterations are needed since after initial rounding of identified cells, new cells are identified. If cases of a high number of identified cells the algorithm can be too memory consuming (unless singleRandom=TRUE). To avoid problems, not more than maxIterRows cells are rounded in each iteration. The iteration limit (maxIter) is by default set to be high since a low number of maxIterRows may need a high number of iterations.

#### See Also

See the user-friendly wrapper [PLSrounding](#page-4-1) and see Round2 for rounding by other algorithm

```
# See similar and related examples in PLSrounding documentation
RoundViaDummy(SmallCountData("e6"), "freq")
RoundViaDummy(SmallCountData("e6"), "freq", formula = ~eu * year + geo)
```

```
RoundViaDummy(SmallCountData("e6"), "freq", hierarchies =
  list(geo = c("EU", "@Portugal", "@Spain", "Iceland"), year = c("2018", "2019")))
RoundViaDummy(SmallCountData('z2'),
              'ant', ~region + hovedint + fylke*hovedint + kostragr*hovedint, 10)
mf <- ~region*mnd + hovedint*mnd + fylke*hovedint*mnd + kostragr*hovedint*mnd
a <- RoundViaDummy(SmallCountData('z3'), 'ant', mf, 5)
b <- RoundViaDummy(SmallCountData('sosialFiktiv'), 'ant', mf, 4)
print(cor(b[[2]]),digits=12) # Correlation between original and rounded
# Demonstrate parameter leverageCheck
# The 42nd inner cell must be rounded since it can be revealed from the published cells.
mf2 < - ~region + hovedint + fylke * hovedint + kostragr * hovedint
RoundViaDummy(SmallCountData("z2"), "ant", mf2, leverageCheck = FALSE)$yInner[42, ]
RoundViaDummy(SmallCountData("z2"), "ant", mf2, leverageCheck = TRUE)$yInner[42, ]
## Not run:
# Demonstrate parameters maxRound, zeroCandidates and forceInner
# by tabulating the inner cells that have been changed.
z4 <- SmallCountData("sosialFiktiv")
for (forceInner in c("FALSE", "z4$ant < 10"))
 for (zeroCandidates in c(FALSE, TRUE))
   for (maxRound in c(2, 5)) {
     set.seed(123)
      a \leq RoundViaDummy(z4, "ant", formula = mf, maxRound = maxRound,
                         zeroCandidates = zeroCandidates,
                        forceInner = eval(parse(text = forceInner)))
     change <- a$yInner[, "original"] != a$yInner[, "rounded"]
     cat("\n\n---------------------------------------------------\n")
     cat(" maxRound:", maxRound, "\n")
     cat("zeroCandidates:", zeroCandidates, "\n")
     cat(" forceInner:", forceInner, "\n\n")
    print(table(original = a$yInner[change, "original"], rounded = a$yInner[change, "rounded"]))
     cat("---------------------------------------------------\n")
    }
```
## End(Not run)

SmallCountData *Function that returns a dataset*

#### Description

Function that returns a dataset

#### Usage

SmallCountData(dataset, path = NULL)

# <span id="page-15-0"></span>Arguments

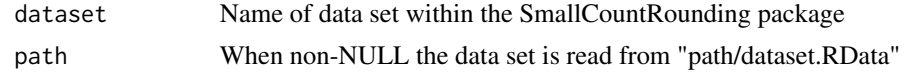

# Value

The dataset

# Note

Except for "europe6", "eHrc", "eDimList" and "exPSD", the function returns the same datasets as [SSBtoolsData](#page-0-0).

# See Also

[SSBtoolsData](#page-0-0), [Hrc2DimList](#page-0-0)

```
SmallCountData("z1")
SmallCountData("e6")
SmallCountData("eHrc") # TauArgus coded hierarchies
SmallCountData("eDimList") # sdcTable coded hierarchies
SmallCountData("exPSD") # Example data in presentation at Privacy in statistical databases
```
# <span id="page-16-0"></span>Index

∗ print print.PLSrounded, [11](#page-10-0) AutoHierarchies, *[13](#page-12-0)* Extend0, *[8](#page-7-0)* Formula2ModelMatrix, *[14](#page-13-0)* HD, [3](#page-2-0) HDutility, *[6](#page-5-0)* HDutility *(*HD*)*, [3](#page-2-0) Hrc2DimList, *[16](#page-15-0)* Mipf, *[8](#page-7-0)* ModelMatrix, *[6](#page-5-0)*, *[12](#page-11-0)*, *[14](#page-13-0)*

```
PLS2way, 4, 6
PLSrounding, 2, 4, 5, 8–11, 14
PLSroundingFits, 8
PLSroundingInner (PLSrounding), 5
PLSroundingLoop, 10
PLSroundingPublish (PLSrounding), 5
print.PLSrounded, 11
```
Reduce0exact, *[13](#page-12-0)* RoundViaDummy, *[6](#page-5-0)*, [12](#page-11-0)

SmallCountData, [15](#page-14-0) SmallCountRounding *(*SmallCountRounding-package*)*, [2](#page-1-0) SmallCountRounding-package, [2](#page-1-0) SSBtoolsData, *[16](#page-15-0)*